# Building Java Programs

Chapter 4 Lecture 4-2: Advanced if/else; Cumulative sum

#### **reading: 4.1, 4.3, 4.5;**

#### **"Procedural Design Heuristics" (online supplement)**

Copyright 2008 by Pearson Education

# Advanced if/else

### **reading: 4.5**

self-check: Ch. 4 #24-27 exercises: Ch. 4 #10-14

Copyright 2008 by Pearson Education

## Logical operators

y Tests can be combined using *logical operators*:

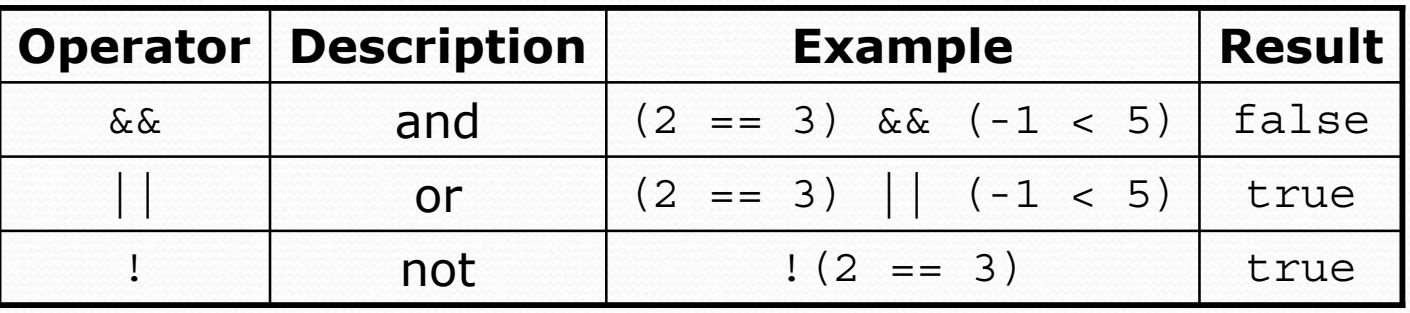

y "Truth tables" for each, used with logical values *p* and *q*:

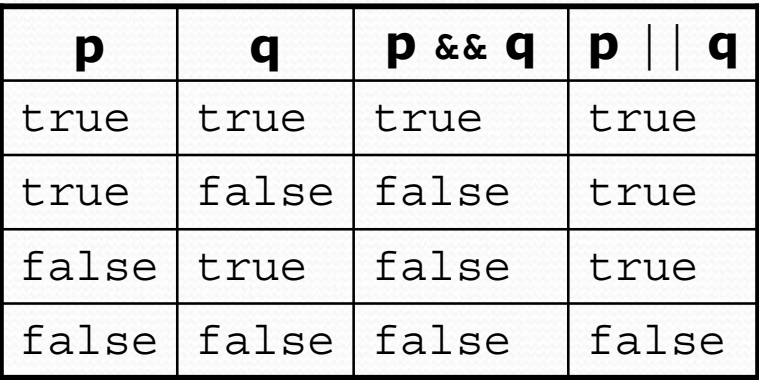

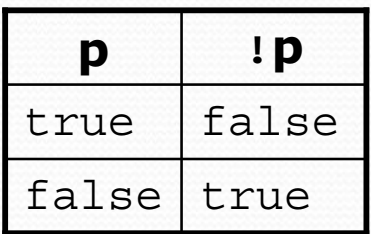

# Evaluating logic expressions

• Relational operators have lower precedence than math.

 $5 * 7 > = 3 + 5 * (7 - 1)$ **5 \* 7** >= 3 + **5 \* 6** 35 >= **3 + 30** $35 \t > = 33$ true

• Relational operators cannot be "chained" as in algebra.

```
2 <= x <= 10
true \leq 10(assume that x is 15)
error!
```
• Instead, combine multiple tests with  $\&\&$  or  $||$ 

```
2 <= x && x <= 10
true && falsefalse
```
## Logical questions

- What is the result of each of the following expressions?
	- int  $x = 42$ ; int  $y = 17$ ; int  $z = 25$ ; y y < x && y <= z y x % 2 == y % 2 || x % 2 == z % 2 y x <= y + z && x >= y + z  $\bullet$  !  $(x \lt y \&& x \lt z)$ •  $(x + y)$  % 2 == 0 || !  $((z - y)$  % 2 == 0)
		- Answers: true, false, true, true, false
- Exercise: Write a program that prompts for information about a person and uses it to decide whether to date them.

## Factoring if/else code

### **• factoring**: Extracting common/redundant code.

- Can reduce or eliminate redundancy from  $if/else$  code.
- Example:

```
if (a == 1) {
   System.out.println(a);
   x = 3;b = b + x;
} else if (a == 2) {
   System.out.println(a);
   x = 6;
   y = y + 10;
   b = b + x;} else { // a == 3
   System.out.println(a);
   x = 9;b = b + x;}
                                      System.out.println(a);
                                      x = 3 * a;
                                      if (a == 2) {
                                         y = y + 10;}
                                     b = b + x;
```
### if/else with return

```
// Returns the larger of the two given integers.
public static int max(int a, int b) {
    if (a > b) {
        return a;
    } else {
        return b;
    }
}
```
• Methods can return different values using if/else

- Whichever path the code enters, it will return that value.
- Returning a value causes a method to immediately exit.
- $\bullet$  All paths through the code must reach a  $return$  statement.

### All paths must return public static int max(int a, int b) {<br>if  $(a > b)$  { return a; } **// Error: not all paths return a value** }

• The following also does not compile:

```
public static int max(int a, int b) {<br>if (a > b) {
         return a;
     } else if (b >= a) {
         return b;
} }
```
• The compiler thinks  $if/else/if$  code might skip all paths, even though mathematically it must choose one or the other.

### if/else, return question

• Write a method quadrant that accepts a pair of real numbers *x* and *y* and returns the quadrant for that point:

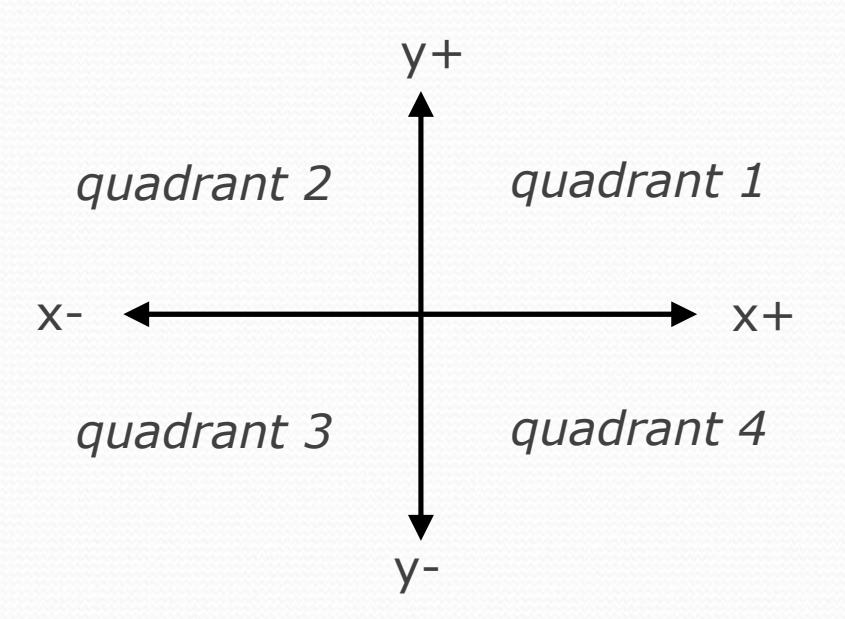

- Example: quadrant (-4.2, 17.3) returns 2
	- If the point falls directly on either axis, return 0.

### if/else, return answer

```
public static int quadrant(double x, double y) {
    if (x > 0 \&x y > 0)return 1;
    } else if (x < 0 && y > 0) {
        return 2;
    } else if (x < 0 && y < 0) {
        return 3;
    } else if (x > 0 && y < 0) {
        return 4;
    } else { // at least one coordinate equals 0
        return 0;
    }
```
}

# Cumulative sum

### **reading: 4.1**

self-check: Ch. 4 #1-3exercises: Ch. 4 #1-6

Copyright 2008 by Pearson Education

# Adding many numbers

• How would you find the sum of all integers from 1-1000?

```
// This may require a lot of typing
int sum = 1 + 2 + 3 + 4 + ... ;
System.out.println("The sum is " + sum);
```
- What if we want the sum from  $1 1,000,000$ ? Or the sum up to any maximum?
	- How can we generalize the above code?

### Cumulative sum loop

```
int sum = 0;
for (int i = 1; i <= 1000; i++) {
    sum = sum + i;}
System.out.println("The sum is " + sum);
```
- $\bullet$  **cumulative sum**: A variable that keeps a sum in progress and is updated repeatedly until summing is finished.
	- $\bullet$  The sum in the above code is an attempt at a cumulative sum.
	- Cumulative sum variables must be declared *outside* the loops that update them, so that they will still exist after the loop.

## Cumulative product

• This cumulative idea can be used with other operators:

```
int product = 1;
for (int i = 1; i <= 20; i++) {
    product = product * 2;
}
System.out.println("2 ^ 20 = " + product);
```
• How would we make the base and exponent adjustable?

### Scanner and cumulative sum

#### • We can do a cumulative sum of user input:

```
Scanner console = new Scanner(System.in);
int sum = 0;
for (int i = 1; i <= 100; i++) {
    System.out.print("Type a number: ");
    sum = sum + console.nextInt();
}
System.out.println("The sum is " + sum);
```
## Cumulative sum question

#### • Modify the Receipt program from Ch. 2.

- Prompt for how many people, and each person's dinner cost.
- Use static methods to structure the solution.

#### • Example log of execution:

How many people ate? **4** Person #1: How much did your dinner cost? **20.00** Person #2: How much did your dinner cost? **15** Person #3: How much did your dinner cost? **30.0** Person #4: How much did your dinner cost? **10.00**

```
Subtotal: $75.0
Tax: $6.0
Tip: $11.25
Total: $92.25
```
### Cumulative sum answer

```
// This program enhances our Receipt program using a cumulative sum.
import java.util.*;
public class Receipt2 {
    public static void main(String[] args) {
        Scanner console = new Scanner(System.in);
        double subtotal = meals(console);
        results(subtotal);
    }
    // Prompts for number of people and returns total meal subtotal.
    public static double meals(Scanner console) {
        System.out.print("How many people ate? ");
        int people = console.nextInt();
        double subtotal = 0.0; // cumulative sum
        for (int i = 1; i <= people; i++) {
            System.out.print("Person #" + i + 
                             ": How much did your dinner cost? ");
            double personCost =console.nextDouble();
            subtotal = subtotal + personCost; // add to sum
        }
        return subtotal;
    }
```
...

# Cumulative answer, cont'd.

```
// Calculates total owed, assuming 8% tax and 15% tip
public static void results(double subtotal) {
    double tax = subtotal * .08;
    double tip = subtotal * .15;
    double total = subtotal + tax + tip;System.out.println("Subtotal: $" + subtotal);
    System.out.println("Tax: $" + tax);
    System.out.println("Tip: $" + tip);
    System.out.println("Total: $" + total);
}
```
...

}

### if/else, return question

- Write a method countFactors that returns the number of factors of an integer.
	- countFactors(24) returns 8 because
		- 1, 2, 3, 4, 6, 8, 12, and 24 are factors of 24.

### • Solution:

```
// Returns how many factors the given number has.
public static int countFactors(int number) {
    int count = 0;
    for (int i = 1; i <= number; i++) {
        if (number % i == 0) {
            count++; // i is a factor of number
        }
    }
    return count;
}
```